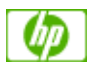

**HP Scitex FB500 / 192.168.10.233 Printer status: Printer status: Ready** 

#### **[Main](http://192.168.10.233/index.htm)**

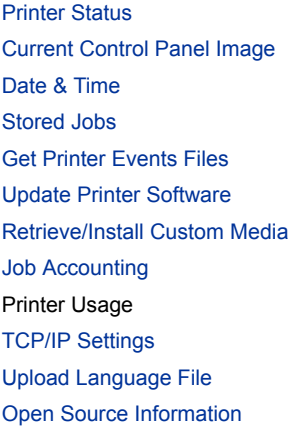

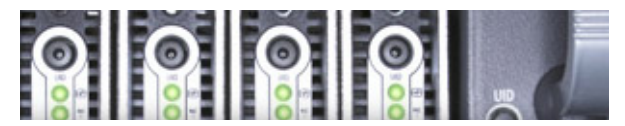

# PRINTER USAGE INFORMATION

## **Current Totals For The Printer**

#### **Total Pages Printed: 8685**

## **Ink Usage**

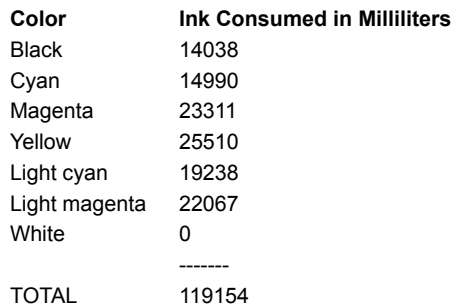

## **Total Media Usage**

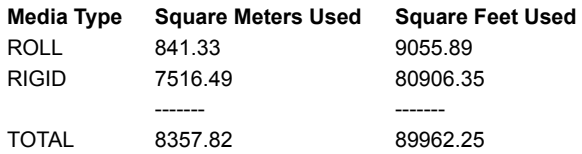

## **Usage By Individual Media Type**

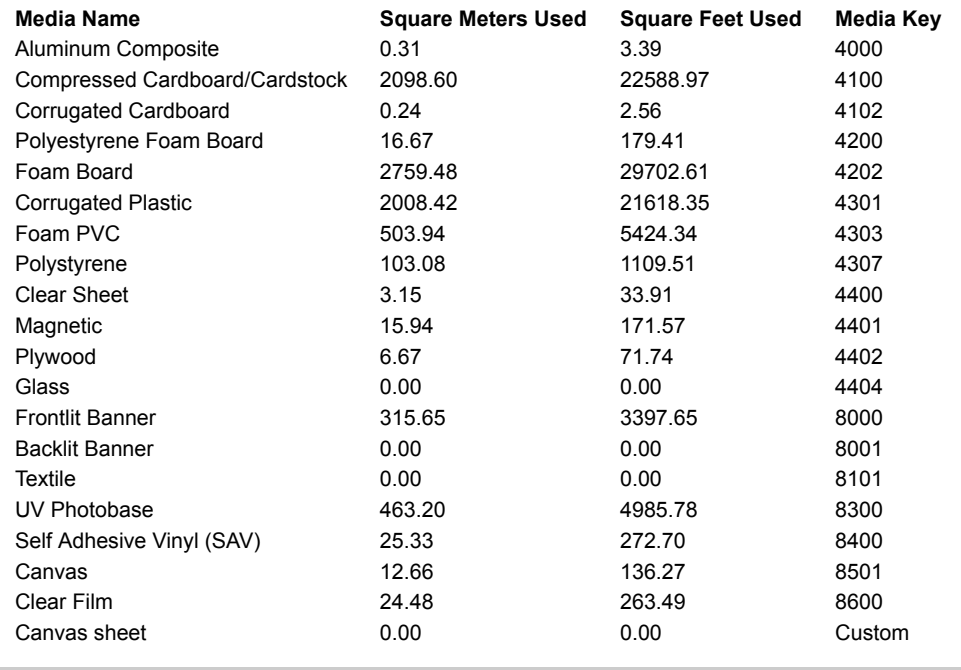